## **Wasatch 70 Download**

75-ounce bar that's our flavor ambassador. This bar may not have what you're looking for, but we think you'll enjoy the quality it offers. Fruit Lovers: Creamy vanilla ice cream covered in jam, topped with homemade cookies, and drizzled with chocolate, this bar is rich and flavorful. Made with fresh fruit and milk from the Wasatch Mountains of Utah, this bar is a great way to meet your sweet tooth without filling yourself with sugar. Go Small: We recommend starting with one of our Go-Small bars to let you experience our 100% cacao bars first. You'll still be able to enjoy the creamy goodness of our blended bar, but it'll be easier to try! HOW TO CUT A BANANA Cutting up a banana is easy. All you have to do is peel and cut it in half lengthwise. . # Chapter 6: GETTING STARTED To enjoy a healthier dessert, it's important to use healthier ingredients. To make your dishes healthy and delicious, we're adding nutrition to the recipe. The first place to start with a healthy dessert is with the dessert itself. Look for healthier versions of ingredients, such as apples, or healthy fats like natural nut butters and nut milks. For example, you can use applesauce in place of sugar, or make your own raw nut butter. Cooking doesn't have to be difficult. For each recipe, we're sharing the tips to save time, and to make cooking easier. To keep things simple, we're also sharing tips to save money. And, of course, when it comes to a dessert, we're sharing the tips to make sure you have fun too. After all, dessert should be the time to enjoy, not the time to be worried about how your recipes work. \*\*Basic Tips\*\* --- Look for \*\*healthy alternatives\*\* to add to your recipes: \*\*Applesauce\*\* : Can be used in place of sugar \*\*Fresh fruits\*\* : Fruits are great to use in place of sugar \*\*Fresh nuts and nut butters\*\* : Nuts are great to use in place of sugar \*\*Natural sweeteners\*\* : Nuts, fruits, and berries are great to use in place of sugar \*\*Natural fats\*\* : Use healthier fats such as olive oil, coconut oil

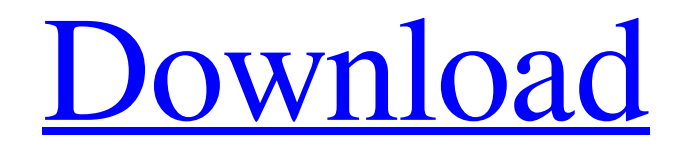

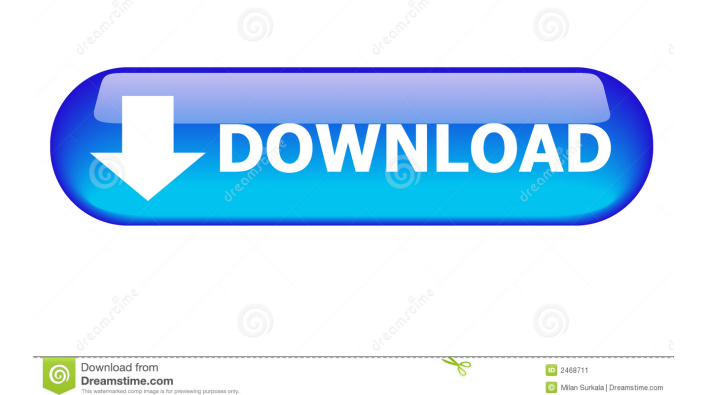

View the Wasatch 70 download from Ashwani Beau Miller's blog.  $\hat{a}$ <sup>+</sup> What is Wasatch 70? Wasatch 70 is a tool that helps you create and save a to-do list that makes it easier for you to get things done in the right order. If you enjoy making to-do lists, then you'll love Wasatch 70. This tool can be useful for other tasks as well. If you want to make a todo list, you'll find plenty of other tips on how to do it on Ashwani Beau Miller's blog. Wasatch 70 uses task files to create the list. fffad4f19a

[Lagaan Full Movie Download 720p](https://docs.google.com/viewerng/viewer?url=fanypage.com/upload/files/2022/05/88NvxL32BlgabOiOKJRQ_13_5da67d98d458d4203cfde7dcf0692ad4_file.pdf) [rekening koran bank mandiri pdf 13](https://ictlife.vn/upload/files/2022/05/OLnAaCWDsajsRbTPdSA5_14_b2ca4065ef2d36e8b3b5b1ac98b512c1_file.pdf) [Need For Speed Underground 2 Please Insert Disc 2 Crackgolkesl](http://www.nextjowl.com/upload/files/2022/05/dbFHaqwvrOwEWBDCjAVh_13_b2ca4065ef2d36e8b3b5b1ac98b512c1_file.pdf) [Bibleworks 10 Serial Key Keygenl](https://docs.google.com/viewerng/viewer?url=www.pickmemo.com/upload/files/2022/05/2vxwRmV5MoBVOm4Hy1vY_13_89bda94ad98ed516d80584eea878fe20_file.pdf) [Al Quran Juz 30 Pdf Download](https://docs.google.com/viewerng/viewer?url=networks786.ovh/upload/files/2022/05/mW8qf9oUuUClOXwwi4iY_13_b2ca4065ef2d36e8b3b5b1ac98b512c1_file.pdf)